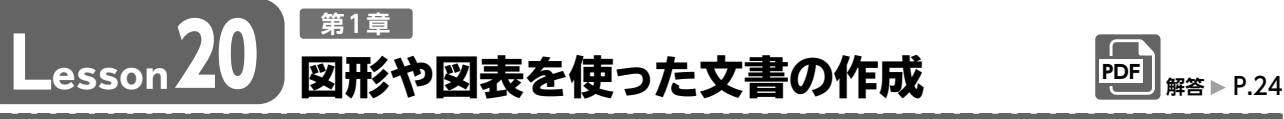

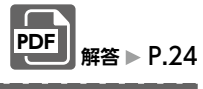

完成図のような文書を作成しましょう。

<mark>ュイヤル・スイートル</mark><br>ご宿泊(挙式当日

**フォルダー「学習ファイル」の文書「Lesson20」を開いておきましょう。 HIG OPEN** 

## **●完成図**Aug. 8.2020 Bridal Fair 相模湾を眺めながら、青い空と海に囲まれたウェディング。 訪れたすべてのゲストが幸せな気持ちになれる、感動的な挙式が叶う場所。 ■日時 ■内容 8月8日(十) ◆ 模擬挙式体験 ● ウェディングドレスの試着体験 第1部  $9.30 \sim 12.00$ 第2部  $14.00 \times 16.30$ ◆ミニコース仕立ての試食会 ■ブライダルフェアご成約特典 ご成約の方に、お得な特典盛り沢山!この機会をお見逃しなく! 特典1 特典2 特典3

結婚1周年記念ディナ<sup>、</sup><br>ご招待

Guardian 葉山 ブライダルサロン 〒240-0114 神奈川県三浦郡葉山町木古庭 245-XXX 電話:0120-529-XXXX(10時~20時) URL: https://www.guardian-hayama.xx.xx/

ブライダルエステご利用<mark>为</mark><br>(5回分)